|          |           | We WENT         |
|----------|-----------|-----------------|
|          | 1 TR 93   |                 |
| 100      |           | 2019            |
|          | Ge        | Do in Saut      |
| 1        | 34        | 67              |
|          | 35        | 68              |
| 3        | 36        |                 |
| 4        | 37        | 70              |
| 5        | 38        | 71              |
| 6        | 39        | 72              |
| 7        | 40        | 73              |
|          | 41        |                 |
| 9        | 42        | 75              |
| 10       | 43        | 76              |
| 11       | 44        | 77              |
| 12       | 45        | 78              |
| 13       | 46        | 79              |
| 14       | 47        | 80              |
| 15       | 48        | 81              |
| 16       | 49        | 82              |
| 17       | 50        | 83              |
| 18       | 51        | 84              |
| 19       | 52        |                 |
| 20       | 53        | 86              |
|          | 54        | 87              |
| 22       | 55        | 88              |
| 23       | 56        |                 |
| 24       | 57        | 90              |
| 25       | 58        | 91<br>92        |
| 26<br>27 | 59<br>60  | <u>92</u><br>93 |
| 27       | 60<br>61  | 93<br>94        |
| 28       | 61<br>62  | 94              |
| . 29     | 62<br>63  | <u>95</u><br>96 |
| 30       | <u>63</u> | <u>96</u><br>97 |
|          | 65        | 98              |

100 Say HELLO to MonkeysVentures.com on our blog or Twitter account!

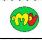